#### **King Abdullah II School of Information Technology Computer Skills for Humanities Access Homework**

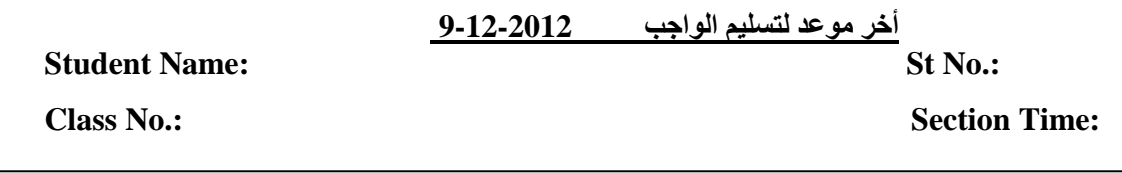

Depending on the **Shipment** Database, answer the following questions:

## *Tables:*

- **1.** In the **Shipment** database, the number of the tables is: --------**4**---------------
- **2.** In the **Shippers** table, the primary key is: ------ **ShipperID**--------------
- **3.** In the **Shippers** table, the number of records is: --------**3**------
- **4.** In the **Shippers** table, the data type of the **ShipperID** field is: ---**AutoNumber**---
- **5.** In the **Suppliers** table, the number of the fields is: --------**7**--------
- **6.** In the **Suppliers** table, the number of records is:----**29**------
- **7.** In the **Products** table, the data type of the **UnitPrice** field is: -----**Currency**-**-----**--
- **8.** In the **Products** table, the data type of the **Discontinued** field is: --------**Yes/No**--------
- **9.** In the **Products** table, the caption property of the **ProductName** field is: --**Name**—
- **10.** In the **Products** table, the Field Size property of the **ProductName** field is: ---**40**---
- **11.** In the **Products** table, the Field Size property of the **UnitsInStock** field is: ---**----Integer**-------
- **12.** In the **Products** table, the Default Value property of the **UnitsInStock** field is:---**0** --
- **13.** In the **Orders** table, the Validation Rule property of the **Freight** field is: **->1 And <600** --
- **14.** In the **Orders** table, the Validation Text property of the **Freight** field is:

-- **you should enter a value between 1 and 600** ----------

- **15.** In the **Orders** table, which field is a lookup field, and what is the value of its Limit To List property? ---- **ShipCountry**----, -----**No------**
- **16.** In the **Orders** table, the number of indexes is: ----**4-----**----
- **17.** In the **Orders** table, the Default Value property of the **OrderDate** field is: **=Date()**
- **18.** In the **Orders** table, the input mask property of the **CustomerID** field is: -----**LLLLL**-----
- **19.** In the **Orders** table, the Format property of the **Freight** field is: --**Currency**--**------**--
- **20.** The input mask needed to capitalize only the first letter for a name that must contain 3 letters is: -----**>L<LL**-------------

## *Relationships:*

- **1.** How many relationships are created in the **Shipment** database?-----**2**-----------
- **2.** What is the type of the relationship between **Suppliers** and **Products** tables? **--------------One to Many---------**-------
- **3.** The **Primary** table in the relationship between **Suppliers** and **Products** tables is: ---------------------- **Suppliers** ------------------------
- **4.** Which one of the relationships satisfies a Cascade update Related Fields? --------------**The relationship between Suppliers and Products tables**-----------------------
- **5.** The **Related** table in the relationship between **Shippers** and **Orders** tables is:  **-------------Orders----------------------------**
- **6.** The **fields** used to create the relationship between **Shippers** and **Orders** tables are : **------------ ----- ShipperID and ShipVia--------------------------------**

### *Queries:*

- **1.** In the **P-Query1** query, the number of the fields were used in the design is: --------**4**--------
- **2.** In the **P\_Query1** query, the number of the fields that will be displayed after executing the query is: --**---3------------**
- **3.** In the **P-Query1** query, the number of the records is: ---------**74**----------.
- **4.** In the **P-Query2** query, the expression used in the calculated field is : --**Indicator : [UnitsInStock]-[UnitsOnOrder]**-------------------
- **5.** In the **S-Query1** query, the number of the tables that were used in the query is: ----**2**----
- **6.** In the **S-Query1** query, the number of fields that belongs to **Products** table is: ---**3**-------
- **7.** Create a query that depends on **Orders** table to display the OrderID with CustomerID is equal to QUICK or LILAS then the number of records obtained is : -----**42**--------
- **8.** Create a query that depends on **Products** table to display the products where the ProductName begins with c or m and the UnitPrice is less than 50. The number of records obtained is:--**10**-
- **9.** Create a query that depends on **Products** table to display the ProductName and the UnitsInStock sorted in ascending order according to UnitsInStock, then the ProductName in the first record is:---- **Alice Mutton** ------
- **10.** Create a query that depends on **Orders** table to find the sum of Freight for each ShipCountry then the sum of Freight for France is: ----- **\$4,237.84 ----------------**
- **11.** Create a query that depends on **Orders** table to display the ShipName and Freight, where the Freight is between 75 and 155, then the number of records obtained is : -----**141**--------

# *Forms:*

- **1.** In the **Information** form, what is the type of the control in the Form header? -----**Label (unbound field)**--------
- **2.** In the **Information** form, what is the Function written in the Form Footer? ------**=Now()**-------
- **3.** In the **Information** form ,the name of the table on which the form depends is :---**--Orders------**
- **4.** In the **Products** form, the number of records is? -----**-77--**------------
- **5.** In the **Products** form, in the form footer, the calculated field is:----- **=Avg([UnitPrice])--**
- **6.** In the **Products** form, the control type of the **ProductName** is: ------**-----Text Box---------**----
- **7.** In the **Products** form, the control type of the **Supplier** is: ----**Label**----
- **8.** In **Products** form**,** the type of the **Discontinued** control is:-----**-Check Box-----------------**---

## *Reports:*

- **1.** In the **Suppliers** report, the number of pages is -----**4**--**--------------**--.
- **2.** In the **Suppliers** report, what is the contents in the Report header? --**Suppliers Records (Label)**--
- **3.** In the **Orders** report, the field used to group the records is : -----**CustomerID**------
- **4.** In the **Orders** report, the GrandTotal is: ----- **\$64,942.690** ------
- **5.** In the **Orders** report, the maximum for the CustomerID whose value is BERGS: ----- **10924** ---
- **6.** Create a report depending on **Product** table that will include the following fields**: ProductName, SupplierID and UnitPrice.** The records of the report should be grouped by the field **SupplierID** where in each group the summation of the **UnitPrice** field is displayed. Then the summation of the **SupplerID whose value is 5**: ----\$**59.00**-------------